## 

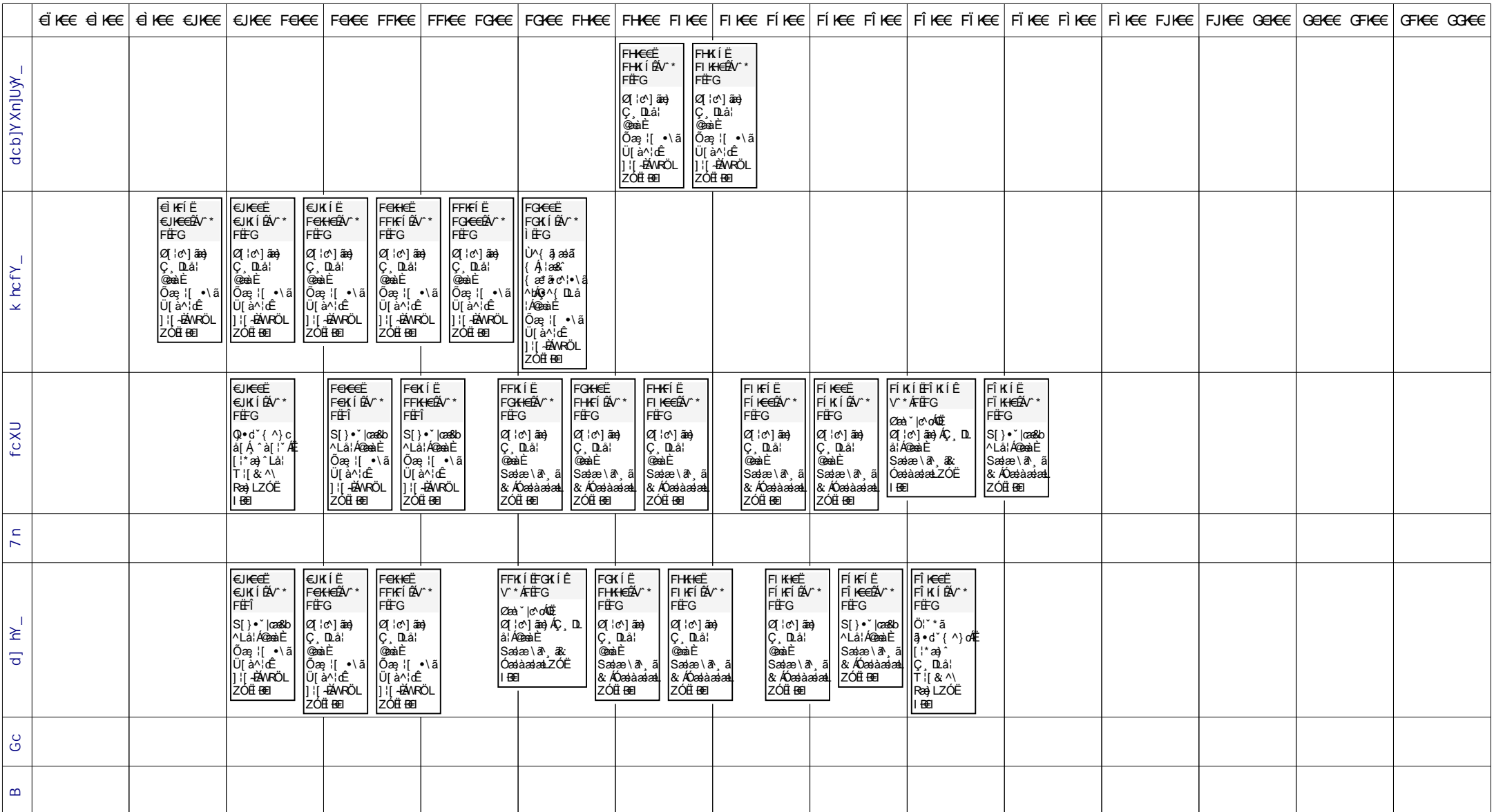

@UhcS&\$&\$